**УВАЖАЕМЫЕ СТУДЕНТЫ! Изучите теоретические сведения к лабораторной работе, выполните практическое задание.**

**Результаты работы, фотоотчет, предоставить преподавателю на e-mail: [r.bigangel@gmail.com](mailto:r.bigangel@gmail.com) до 08.05.2023.**

**Требования к отчету:**

**Отчет предоставляется преподавателю в электронном варианте и должен содержать:**

**− название работы, постановку цели, вывод;**

**− ответы на контрольные вопросы, указанные преподавателем.**

**При возникновении вопросов по приведенному материалу обращаться по следующему номеру телефона: (072)111-37-59, (Viber, WhatsApp), vk.com:<https://vk.com/daykini>**

*ВНИМАНИЕ!!! При отправке работы, не забывайте указывать ФИО студента, наименование дисциплины, дата проведения занятия (по расписанию).*

### **Лабораторная работа № 20**

### **Тема: «Указатели»**

**Цель:** изучить понятие указатели, научиться использовать указатели при обработки динамических данных. Научиться использовать операции динамического выделения и освобождения памяти на примере работы с одномерными и двумерными массивами, а также косвенное обращение к элементам массива.

## **ТЕОРЕТИЧЕСКИЕ СВЕДЕНИЯ**

#### **Массивы указателей**

В Си существует связь между указателями и массивами, и связь эта настолько тесная, что эти средства лучше рассматривать вместе. Любой доступ к элементу массива, осуществляемый операцией индексирования, может быть выполнен с помощью указателя. Вариант с указателями в общем случае работает быстрее, но разобраться в нем, особенно непосвященному, довольно трудно.

### Объявление

int a[ $10$ ];

Определяет массив а размера 10, т. е. блок из 10 последовательных объектов с именами  $a[0], a[1], ..., a[9].$ 

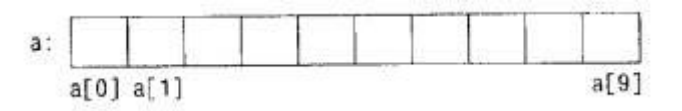

Запись а[i] отсылает нас к i-му элементу массива. Если ра есть указатель на int, т. е. объявлен как

int \*pa;

то в результате присваивания

 $pa = \&a[0];$ 

ра будет указывать на нулевой элемент а, иначе говоря, ра будет содержать адрес элемента а[0].

Теперь присваивание

 $x = *pa$ :

будет копировать содержимое а[0] в х.

Если ра указывает на некоторый элемент массива, то ра+1 по определению указывает на следующий элемент, ра+i - на i-й элемент после ра, а ра-і - на і-й элемент перед ра. Таким образом, если ра указывает на а[0], **TO** 

\* $(pa+1)$ 

есть содержимое a<sup>[1]</sup>,  $a+i$  - адрес a<sup>[1]</sup>,  $a*(pa+i)$  - содержимое a<sup>[1]</sup>.

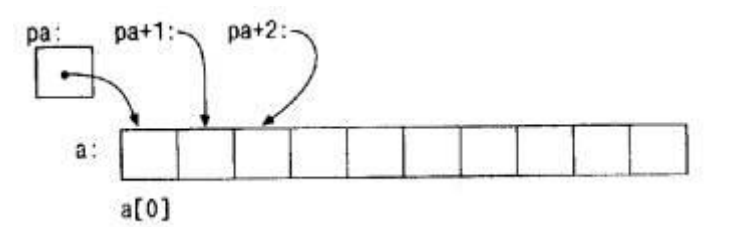

Сделанные замечания верны безотносительно к типу и размеру элементов массива а. Смысл слов "добавить 1 к указателю", как и смысл любой арифметики с указателями, состоит в том, чтобы ра+1 указывал на следующий объект, а ра+і - на і-й после ра.

Между индексированием и арифметикой с указателями существует очень тесная связь. По определению значение переменной или выражения типа массив есть адрес нулевого элемента массива. После присваивания

 $pa = \&a[0];$ 

ра и а имеют одно и то же значение. Поскольку имя массива является синонимом расположения его начального элемента, присваивание ра= $\&a[0]$ можно также записать в следующем виде:

 $pa = a$ ;

Еще более удивительно (по крайней мере на первый взгляд) то, что a[i] можно записать как \*(a+i). Вычисляя a[i], Си сразу преобразует его в \*(a+i); указанные две формы записи эквивалентны. Из этого следует, что полученные в результате применения оператора & записи &a[i] и a+i также будут эквивалентными, т. е. и в том и в другом случае это адрес *i*-го элемента после а. С другой стороны, если ра - указатель, то его можно использовать с индексом, т. е. запись ра[i] эквивалентна записи \*(pa+i). Короче говоря, элемент массива можно изображать как в виде указателя со смещением, так и в виде имени массива с индексом.

Между именем массива и указателем, выступающим в роли имени массива, существует одно различие. Указатель - это переменная, поэтому можно написать ра=а или ра++. Но имя массива не является переменной, и записи вроде а=ра или а++ не допускаются.

Если имя массива передается функции, то последняя получает в качестве аргумента адрес его начального элемента. Внутри вызываемой функции этот аргумент является локальной переменной, содержащей адрес. Мы можем воспользоваться отмеченным фактом и написать еще одну версию функции strlen, вычисляющей длину строки.

/\* strlen: возвращает длину строки \*/ int strlen(char  $*_s$ ) ſ  $int n$ ;

```
for (n = 0; *s != \sqrt{0}; s++)n++:
return n:
```
Так как переменная s - указатель, к ней применима операция  $++$ ; s++ не оказывает никакого влияния на строку символов функции, которая обратилась к strlen. Просто увеличивается на 1 некоторая копия указателя, находящаяся в личном пользовании функции strlen. Это значит, что все вызовы, такие как:

strlen("Здравствуй, мир"); /\* строковая константа \*/ /\* char array[100]; \*/  $strlen(arrav)$ : /\* char \*ptr; \*/  $\textit{strlen}(\textit{ptr});$ правомерны. Формальные параметры  $char s[i]$ ;  $\mathbf{V}$ 

 $char *s$ :

 $\mathcal{Y}$ 

в определении функции эквивалентны. Мы отдаем предпочтение последнему варианту, поскольку он более явно сообщает, что s есть указатель. Если функции в качестве аргумента передается имя массива, то она может рассматривать его так, как ей удобно - либо как имя массива, либо как указатель, и поступать с ним соответственно. Она может даже использовать оба вида записи, если это покажется уместным и понятным.

Функции можно передать часть массива, для этого аргумент должен указывать на начало подмассива. Например, если а - массив, то в записях

```
f(\&a[2])
```
или

 $f(a+2)$ 

функции f передается адрес подмассива, начинающегося с элемента а[2]. Внутри функции f описание параметров может выглядеть как

```
f(int arr[]) \{ \ldots \}или
f(int *arr) \{ \dots \}
```
Следовательно, для f тот факт, что параметр указывает на часть массива, а не на весь массив, не имеет значения.

Если есть уверенность, что элементы массива существуют, то возможно индексирование и в "обратную" сторону по отношению к нулевому элементу; выражения p[-1], p[-2] и т.д. не противоречат синтаксису языка и обращаются к элементам, стоящим непосредственно перед p[0]. Разумеется, нельзя "выходить" за границы массива и тем самым обращаться к несуществующим объектам.

# *Дополнительная информации по теме:*

*1. <https://code-live.ru/post/cpp-array-tutorial-part-2/>*

*2. <https://metanit.com/cpp/tutorial/4.5.php>*

*3. <https://habr.com/ru/post/251091/>*

#### **Задание к лабораторной работе:**

1. Ознакомиться с теоретическим материалом.

2. Проверить свою теоретическую подготовку по контрольным вопросам.

3. В соответствии с вариантом составить блок-схемы и программы для решения индивидуальной задачи.

4. Подготовить отчет по лабораторной работе.

#### **Задание:**

1: В компьютер вводятся фамилии и рост студентов группы. Вывести на экран фамилии тех студентов, рост которых больше 170 см (для определения кандидатов в баскетбольную команду).

2: При продаже грампластинок ведется учет количества проданных пластинок с классической музыкой, эстрадной и детских. Составить программу, ведущую этот учет за рабочий день.

3: Заданна последовательность натуральных чисел N, Найти в этой последовательности взаимно простые числа.

Примечание: Числа а, в, с,.... d называются взаимно простыми

числами, если наибольший обший их делитель (НОД) равен 1, Числа 5, , 10, 7,3-взаимно простые, т.к. НОД  $(5,10,7,3)=1$ 

4: Написать программу нахождения наибольшего общего делителя двух целых чисел, используя алгоритм Евклида.

5: Найти НОД заданных трех натуральных чисел.

6: Найти наименьшее общее кратное (НОК) нескольких (3,4, ....) заданных натуральных чисел.

7: Дано натуральное число N. Выбросить из записи числа цифры 3 и 7, оставив прежним порядок остальных цифр.

8: Написать программу сложения двух простых дробей. (Числители и знаменатели вводятся в переменные М, N, P и Q с клавиатуры). Результат сложения вывести на экран также в виде простой дроби.

9: Дано натуральное число N. Заменить в нем все «двойки» на «пятерки».

10: Даны два числа. Написать программу, в результате выполнения которой выводится первое число, если оно больше второго, и оба числа, если это не так.

11: Даны два числа. Написать программу, в результате выполнения которой первое число заменяется нулем, если оно больше второго.

12: Даны три числа а, b, с. Написать программу, в результате выполнения которой числа удвоятся, если  $a > b > c$ , и числа будут замены на их абсолютные величины в прочих случаях:

13: Написать программу, в результате выполнения которой выясняется, входит ли цифра 2 в запись данного целого числа n.

14: Составить программу, по которой для любого введенного целого а определяется его четность. Выводится число 1, если а нечетное, и число 2, если а четное.

15: Натуральное число называется совершенным, если оно равно сумме всех своих делителей, за исключением самого себя. Число 6 является совершенным, так как 6=1 +2+3, число 8 не является совершенным, так как 8  $\neq$  1+2+4. Написать программу вывода всех совершенных чисел, меньших заданного числа N.